#### MARK SCHEME for the October/November 2009 question paper

#### for the guidance of teachers

#### 9691 COMPUTING

9691/32 Paper 32 (Written), maximum raw mark 90

This mark scheme is published as an aid to teachers and candidates, to indicate the requirements of the examination. It shows the basis on which Examiners were instructed to award marks. It does not indicate the details of the discussions that took place at an Examiners' meeting before marking began, which would have considered the acceptability of alternative answers.

Mark schemes must be read in conjunction with the question papers and the report on the examination.

*•* CIE will not enter into discussions or correspondence in connection with these mark schemes.

CIE is publishing the mark schemes for the October/November 2009 question papers for most IGCSE, GCE Advanced Level and Advanced Subsidiary Level syllabuses and some Ordinary Level syllabuses.

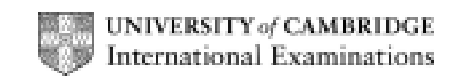

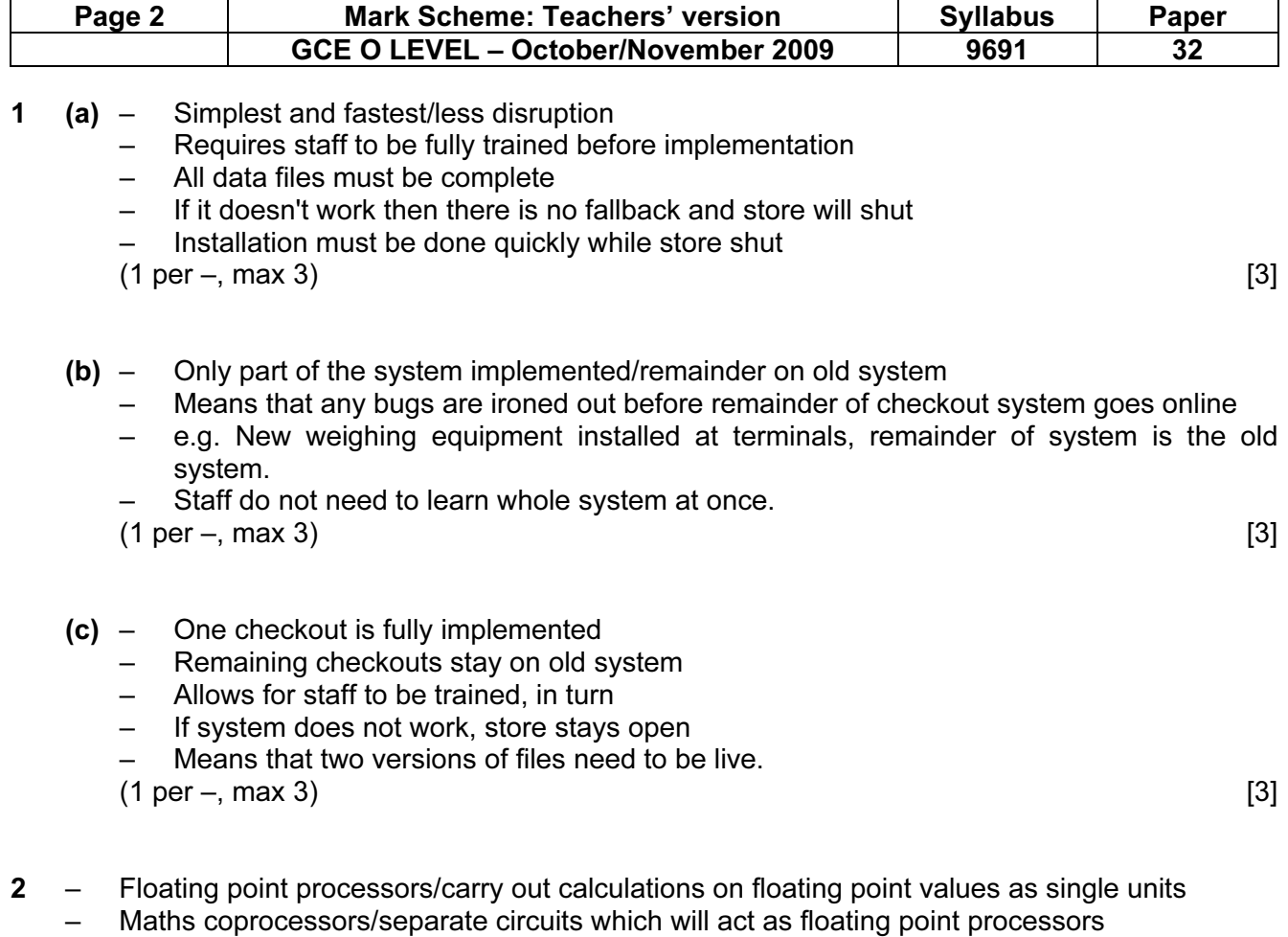

– Array processors/allow the same operation to be carried out simultaneously on a set of data, like the contents of an array.

 $(2 \text{ per } -, \text{ max } 2 -, \text{ max } 4)$  [4]

© UCLES 2009

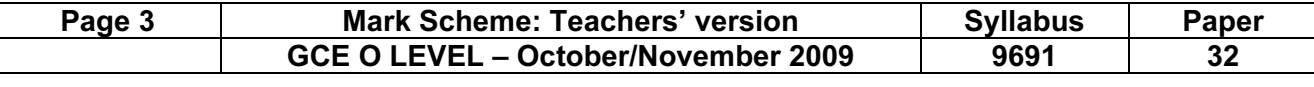

- 3 (a) Insert first value/CHO
	- Compare second value with first (already inserted) and insert in correct place/CHO, SYG – Continue until last value inserted/BRI, CHO, DAN, ROG, SYG
	- $(1 \text{ per } -, \text{ max } 3)$  [3]

- (b) Following through from candidate's answer to (a):
	- Read first value from each and compare/Compare BRI and ADA
	- Write the lower value to new file/Write ADA to new file
	- Read next value from successful file and repeat/COU and compare with BRI
	- Until one file is empty, then copy remainder of the other file to new/ROG and SYG copied to new file after LOV.
	- $(1 \text{ per } -, \text{ max } 3)$  [3]

(c) (i)

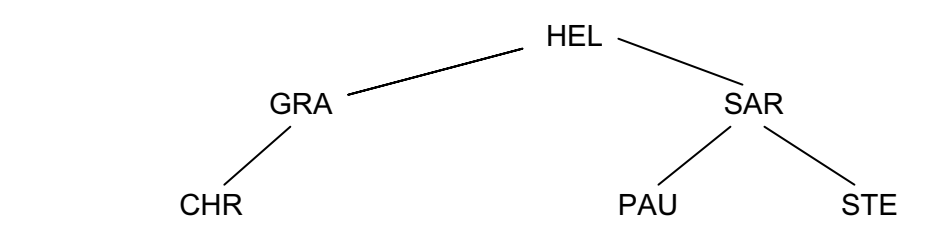

 $(1 \text{ per level}, \text{ not node}, \text{max } 2)$  [2]

- (ii) Rule to draw:
	- Compare element with node
	- If  $>$  then go right, if  $<$  then go left
	- Insert at empty node.
	- $(1 \text{ per } -, \text{ max } 2)$  [2]

#### (iii) Rule to read: (using inorder traversal)

- Traverse left hand subtree
- Visit ROOT node
- Traverse right hand subtree

(1 per –, max 3. Order shown by arrow on diagram worth 2 and order of reading shown on arrow worth 1) [3]

© UCLES 2009

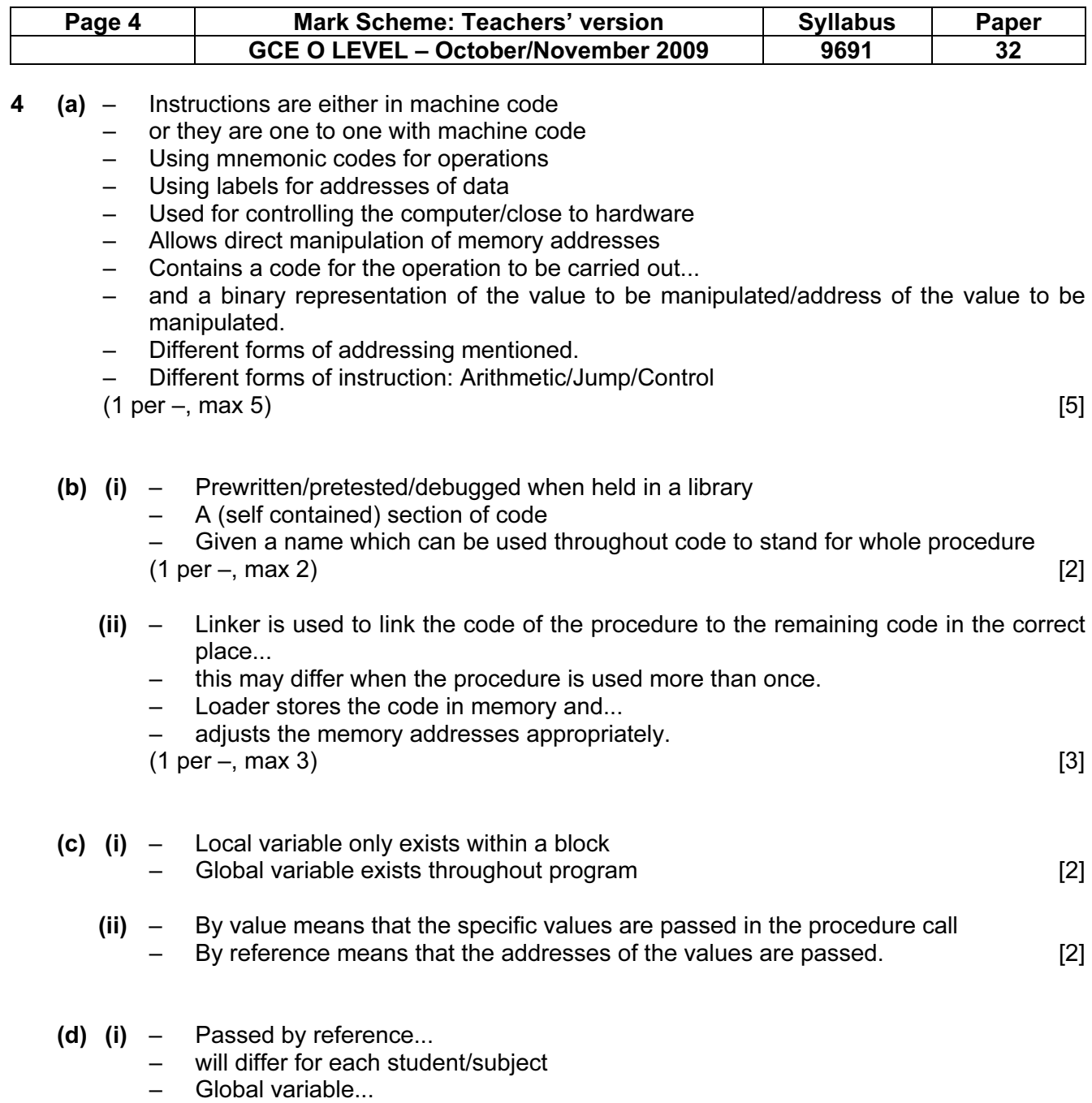

- exists in more than one area of program.  $(1 \text{ per } -, \text{ max } 2)$  [2]
- $(ii)$  Local variable<br>- Only used in the – Only used in the calculation/must not exist outside the procedure. [2]

© UCLES 2009

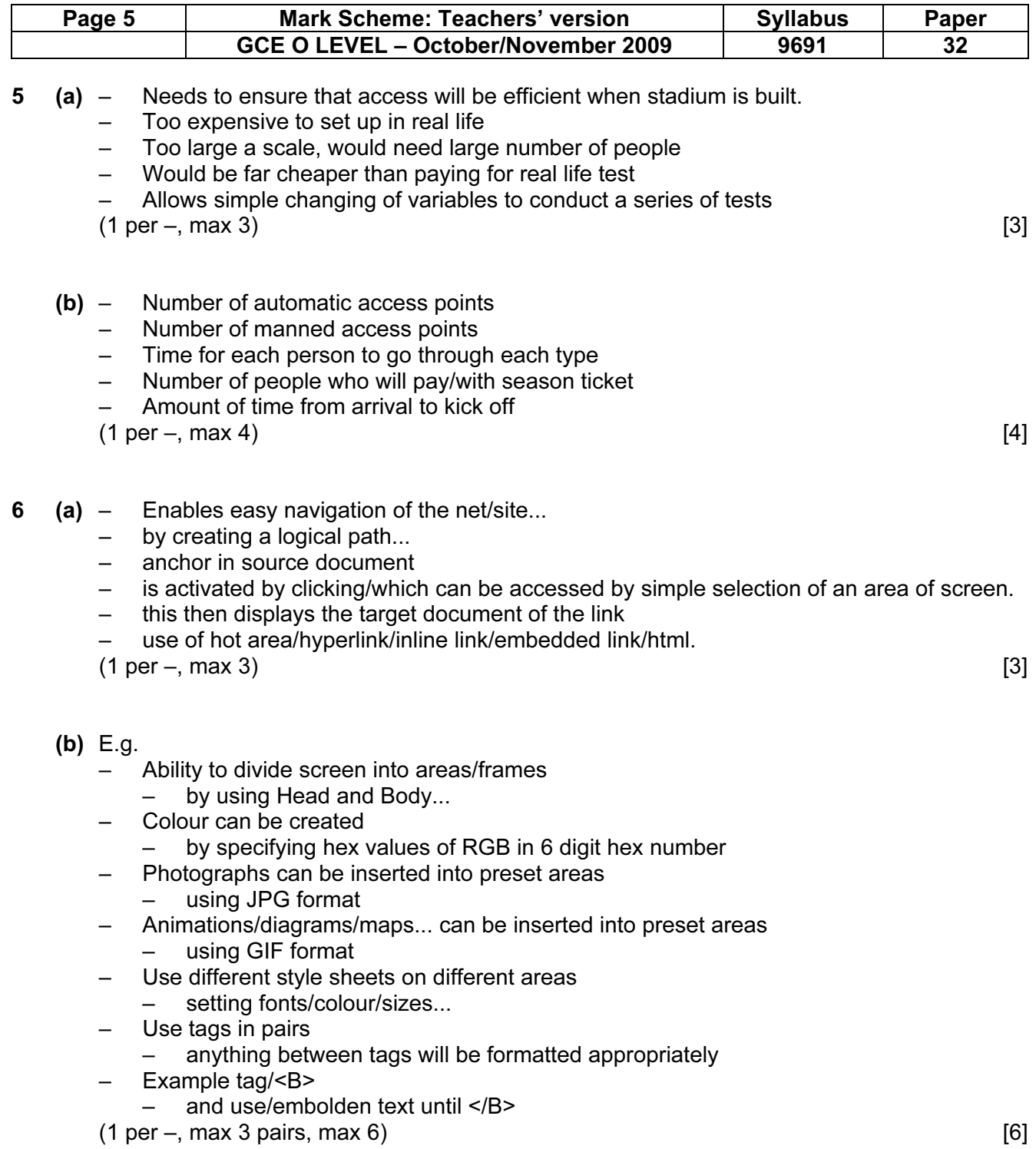

© UCLES 2009

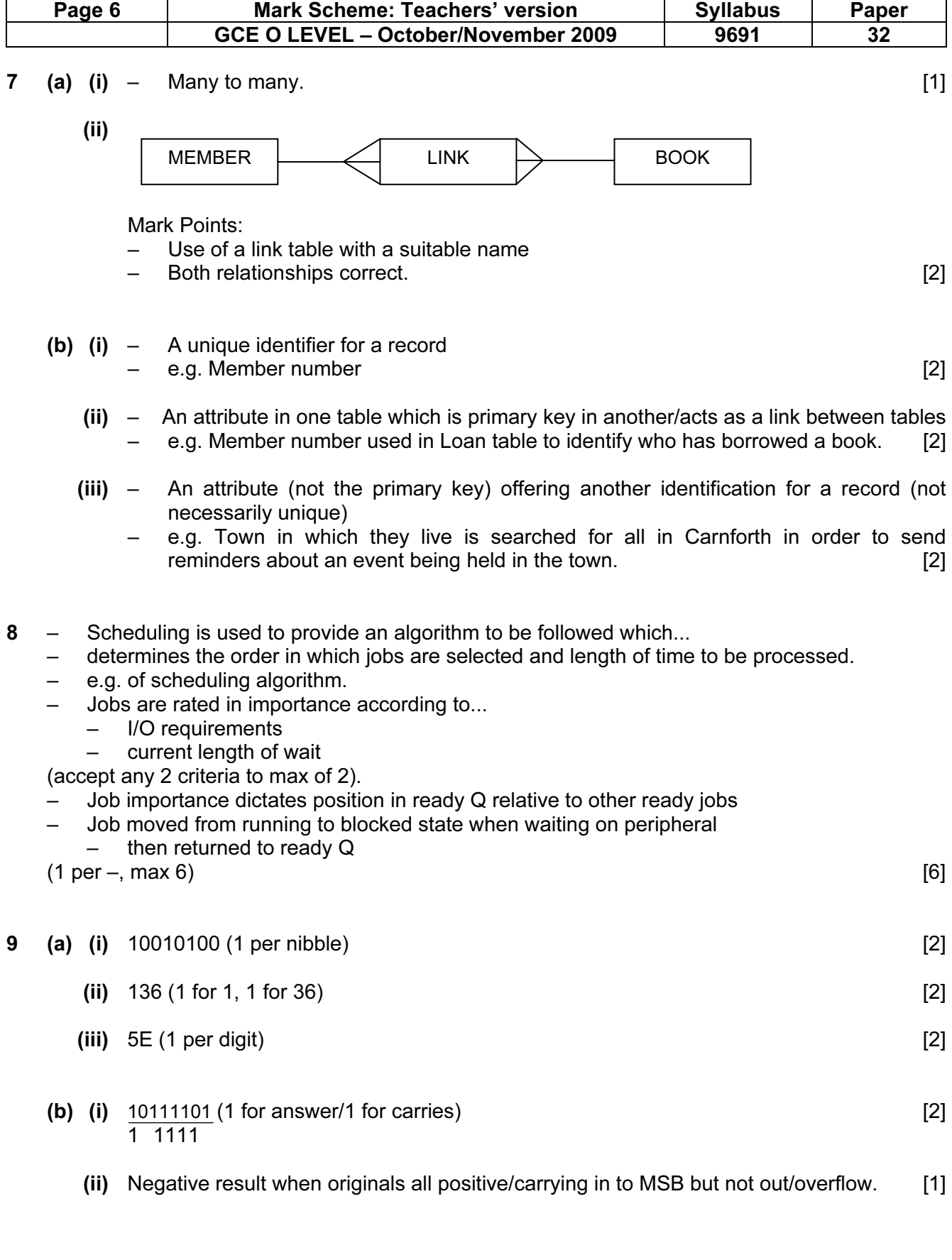

© UCLES 2009

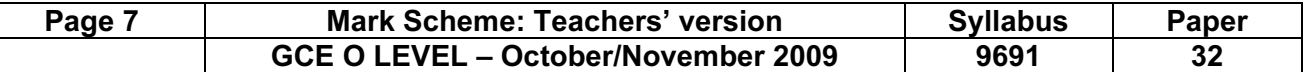

#### 10 Hardware:

- Connections to ensure possible to pass signals from one device to another
- Common communication medium when passing signals
- Compatibility of peripherals with computers

Files:

- File formats must match each other...
- text only/rich text/others if explained
- Protocol necessary to ensure transmitted file received properly

Other parts of protocol must be agreed:

- Match baud rate<br>– Type of commun
- Type of communication/simplex...serial, ...
- Mention of common protocol.

Other points:

- Standardisation reduces costs
- Standardisation makes solutions easier to find.

 $(1 \text{ per } -, \text{ max } 6)$  [6]

© UCLES 2009